#### Contents

| Default View               | 1 |
|----------------------------|---|
| Complete Work Item         | 2 |
| Navigating within Workflow | 3 |
| Show Reserved Work Item    | 5 |
| Release Reserved Work Item | 5 |

#### **Default View**

When log in, default page is work list. Click on each item in the worklist to start working on the recommendation form. Please note: By clicking on a work item, you are reserving the item for yourself, till you release the work item, other team members won't be able see this work item on their worklist.

Click here for instructions on how to release reserved work items

Click here for instructions on how to show all items reserved

|                                             | cian.                                                                                                    |                                                                                                    |                                |           |                                                                                                    | C→ Logoff                                                                                                    |
|---------------------------------------------|----------------------------------------------------------------------------------------------------|----------------------------------------------------------------------------------------------------|--------------------------------|-----------|----------------------------------------------------------------------------------------------------|----------------------------------------------------------------------------------------------------|
| Vorklist                                    |                                                                                                    |                                                                                                    |                                |           |                                                                                                    |                                                                                                    |
| Norklis                                     | +                                                                                                    |                                                                                                    |                                |           |                                                                                                    |                                                                                                    |
| VORKIIS                                     | t                                                                                                    |                                                                                                    |                                |           | Advanced Search Workflow Specific                                                                                                    | s Name                                                                                                    |
| Status                                      | Organization                                                                                                    | Workflow                                                                                                    | Activity.                      | Priority. | Created                                                                                                    | View Details                                                                                                    |
|                                             | Root.Admissions                                                                                                    | AD_GR Wade. Tornquist E02273797 Winter 2020 5 MUSD MM-AS MUED<br>Performing                                                                                                    | GradSchoolReviewQueue          | Normal    | 09-Sep-2019 09:45:17 AM                                                                                                    | ٩                                                                                                    |
|                                             | Root.Admissions                                                                                                    | AD GR Wade, Tornquist E02273797 Fall 2019 1 MATH MS-AS MTH<br>Performing                                                                                                    | GradCoordGRRecformReview       | Normal    | 09-Sep-2019 09:34:29 AM                                                                                                    | ٩                                                                                                    |
|                                             | Root.Admissions                                                                                                    | AD GR Ma. Xin E01408284 Fail 2019 2 ENGT MS-TC OULM<br>Ready                                                                                                    | IntGRPrepRcfm                  | Normal    | 16-May-2019 11:31:14 AM                                                                                                    | ٩                                                                                                    |
|                                             | Root.Admissions                                                                                                    | AD GR Joshi. Pooja E02059092 Fall 2019 2 PGBA MBA-BU IS<br>Ready                                                                                                    | IntGRPrepRcfm                  | Normal    | 16-May-2019 11:31:11 AM                                                                                                    | ٩                                                                                                    |
| Show Res                                    | erved Items                                                                                                    | a and developments                                                                                                    | us Next ∳ Last Go to page: 1 ▼ |           |                                                                                                    |                                                                                                    |
|                                             |                                                                                                    |                                                                                                    |                                |           |                                                                                                    |                                                                                                    |
|                                             |                                                                                                    |                                                                                                    |                                |           |                                                                                                    |                                                                                                    |
|                                             | . Worklist                                                                                                    |                                                                                                    |                                |           |                                                                                                    |                                                                                                    |
| tus Search                                  | . Organization Works                                                                                                    |                                                                                                    |                                |           | adude Brade                                                                                                    | C.                                                                                                    |
| tur Search<br>tur Search                    | Greanization     Greanization     Rect.Admissions     AD C     Eas                                                                                                    | GR Kilian. Rebecca E01251935 Winter 2020 2 SPCD MA-ED CSD<br>dx                                                                                                    |                                |           | ProcessorDecnQueueGR Normal                                                                                                    | Created<br>11-Oct-2019 09:                                                                                                    |
|                                             | Croanization Work     Root.Admissions AD C     Reat     Root.Admissions AD C                                                                                                    | R Kilian, Rebecca E01251935 Winter 2020 2 SPCD MA-ED CSD<br>dc<br>af Olson, Mykenzie E01830836 Winter 2020 2 SPCD MA-ED CSD                                                                                                    |                                |           |                                                                                                    | Created                                                                                                    |
| <u>e</u>                                    | Organization     Organization     Organization     Dot-Admissions     AD C     Ease     Cont-Admissions     AD C     Ease     Eost-Admissions     AD C     Ease                                                                                                    | R Killan. Rebecca E01251935 Winter 2020 2 SPCD MA-ED CSD<br>dr.<br>Globon. Mykenzie E01830836 Winter 2020 2 SPCD MA-ED CSD<br>dr.<br>Gr. Maes. Sciencer E02276933 Fall 2020 1 EXPL 1589                                                                                                    |                                |           | ProcessorDecnQueueGR Normal                                                                                                    | Created<br>11-Oct-2019 09:                                                                                                    |
| r <u>ts</u><br>le                           | Creanization Work     Root.Admissions AD C     East     Dest.Admissions AD C     East     Eost.Admissions AD L     East     Eost.Admissions AD C     East     Eost.Admissions AD C     East                                                                                                    | R. Klilan. Acbecca. 261251923 Winter 2020.2 SPCD MA-ED CSD<br>& Colson. Hydenzie E01830036 Winter 2020.2 SPCD MA-ED CSD<br>& Acmes. Senner. F022726331 Fall 2020.1 EXPL 1369<br>& C. Rubt. Modeleme. 602222262 Winter 2020.3 SPCD MA-ED CSD                                                                                                    |                                |           | ProcessorDecnQueueGR Normal ProcessorDecnQueueGR Normal                                                                                                    | Created<br>11-Oct-2019 09:<br>11-Oct-2019 09:                                                                                                    |
| ets<br>i<br>i<br>ison<br>ison               | Granization Work     GR Roth-Administons AD 0     East     Roth-Administons AD 0     Roth-Administons     Roth-Administons     Roth-Administon     Roth-Administon     R                                                                                                    | R. Killan. Rebecca. 601251935 Winter 2020 2 SPCD MA-ED CSD<br>de.<br>R. Olson. Hykenzie E01830836 Winter 2020 2 SPCD MA-ED CSD<br>de. Annes. Seencer E02276933 Fall 2020 1 EXPL 1589<br>B. Bull. Hadelanie. 602272667 Winter 2020 1 SPCD MA-ED CSD<br>de.<br>R. Alber. Sarah E01133549 Winter 2020 3 SPCD MA-ED CSD                                                                                                    |                                |           | ProcessorDecnQueueQB Normal ProcessorDecnQueueQB Normal Disciplinary.Form Normal                                                                                                    | Created<br>11-Oct-2019 09<br>11-Oct-2019 09<br>11-Oct-2019 09                                                                                                   |
| rts<br>le<br>i<br>tion                      | Croansation World     Bast-Administra AD C     Bast-Administra AD C     Bast-Administra AD                                                                                                    | R. Killan. Rebecca. 601251935 Winter 2020 2 SPCD MA-ED CSD<br>de<br>R. Olson. Hykenzie E01830816 Winter 2020 2 SPCD MA-ED CSD<br>B. Ames. Seencer. E02272933 Fall 2020 1 EXPL 1589<br>2020 Bulli. Hadelaine E02272267 Winter 2020 1 SPCD MA-ED CSD<br>de<br>R. Albert. Sarah E0133549 Winter 2020 3 SPCD MA-ED CSD<br>de<br>R. Cruz. Jaamne E02064264 Winter 2020 3 SPCD MA-ED CSD                                                                                                    |                                |           | Processor/DecnQueue08 Normal<br>Processor/DecnQueue08 Normal<br>Disciolinary.Form Normal<br>Processor/DecnQueue08 Normal                                                                                       | Created<br>11-Oct-2019 09<br>11-Oct-2019 09<br>11-Oct-2019 09<br>11-Oct-2019 09                                                                                 |
| e<br>e<br>escal<br>stion<br>ment<br>ment    | Croansation World     Bast-Administra AD C     Bast-Administra AD C     Bast-Administra AD                                                                                                    | R. Killan. Rebecca. 601251935 Winter 2020.2 SPCD. MA-ED. CSD<br>de<br>R. Olson., Mckenzie E018.08036 Winter 2020.2 SPCD. MA-ED. CSD<br>JG. Ames., Seencer. E022726931 Fall. 2020.1 LXPL 1589<br>de<br>R. Bull. Madelaine. E02272267 Winter 2020.1 SPCD. MA-ED. CSD<br>R. Bull. Radelaine. E02272567 Winter 2020.3 SPCD. MA-ED. CSD<br>de<br>K. Cruz. Joanne. E02472464 Winter 2020.2 J. NUKL MSH-1HH GPCN<br>de<br>K. Moraun. Steven. E02722088. Winter 2020.1 SPCD. MA-ED. CSD                                                                                                    |                                |           | ErsessenDenoQueueBa Isarnel<br>ErsessenDenoQueueBa Isarnel<br>Discielnare.Esrm Narmel<br>ErsessenDenoQueueBa Isarnel<br>ErsessenDenoQueueBa Isarnel                                                            | Created<br>11-Oct-2019 09<br>11-Oct-2019 09<br>11-Oct-2019 09<br>11-Oct-2019 09<br>11-Oct-2019 09<br>11-Oct-2019 09                                             |
| e<br>tion<br>estion<br>ment<br>ment<br>ment | Carponantian junch<br>O'anthémanan AO<br>Di Banthémanan AO<br>Di Banthémanan AO<br>Di Banthémanan AO<br>Di Banthémanan AO<br>Di Banthémanan AO<br>Di Banthémanan AO<br>Di Banthémanan AO<br>Di Banthémanan AO<br>Di Banthémanan AO<br>Di Banthémanan AO                                                                                                    | R. Killan. Rebecca E01251935 Winter 2020 2 SPCD MA-ED CSD<br>ék<br>R. Olson. Mykenzie E018/308163 Winter 2020 2 SPCD MA-ED CSD<br>Kä. Ames. Seencer E02272693 1 Fall 2020 1 EXPL 1589<br>ék<br>R. Bull. Madelaine E02272267 Winter 2020 3 SPCD MA-ED CSD<br>at Alber. Sarah. E01153549 Winter 2020 3 SPCD MA-ED CSD<br>at Cruz. Joanne E02064264 Winter 2020 3 NUR HSN-HH GPCM<br>ék<br>R. Words. Skewe E03272080 Winter 2020 3 SPCD MA-ED CSD<br>ék<br>R. Words. Skewe E03272080 Winter 2020 3 SPCD MA-ED CSD<br>ék<br>R. Words. Skewe E03272080 Winter 2020 3 SPCD MA-ED CSD                                                                                                    |                                |           | ProcessoCiecoQuesta22 Harmel<br>ProcessoCiecoQuesta23 Harmel<br>Discolinano, Extra<br>ProcessoCiecoQuesta23 Harmel<br>ProcessoCieCoQuesta23 Harmel<br>ProcessoCieCoQuesta25 Harmel                             | Created<br>11-Oct-2019 09:<br>11-Oct-2019 09:<br>11-Oct-2019 09:<br>11-Oct-2019 09:<br>11-Oct-2019 09:<br>11-Oct-2019 09:<br>11-Oct-2019 09:                    |
| e<br>i<br>tion<br>ntion                     | Grammation juncti<br>Grammation junction<br>and Statisticmanics AD /<br>Statisticmanics AD /<br>Statisticmanics AD / | R. Klillan. Rebecca. 61/251925 Winter 2020 2. SPCD MA-ED CSD<br>de.<br>R. Olson. Hydenzie E01/830036 Winter 2020 2. SPCD MA-ED CSD<br>SA Colson. Senener. E02726933 Fall 2020 1. EXPL 1309<br>de.<br>R. Mult. Madelane E0272262 Winter 2020 3. SPCD MA-ED CSD<br>de.<br>R. Char. J. Sonner. E0272604 Winter 2020 3. SPCD MA-ED CSD<br>de.<br>R. Char. J. Sonner. E027642 Winter 2020 3. SPCD MA-ED CSD<br>de.<br>Char. J. Sonner. E027642 Winter 2020 3. SPCD MA-ED CSD<br>de.<br>de.<br>S. Liscol. Shellyr E01474043 Winter 2020 3. SPCD MA-ED CSD<br>de.<br>de.<br>Liscol. Shellyr E01474043 Winter 2020 3. SPCD MA-ED CSD<br>de.<br>Liscol. Shellyr E01474043 Winter 2020 3. SPCD MA-ED CSD<br>de.<br>Mitter 2020 2. SPCD MA-ED CSD<br>de. Liscol. Shellyr E01474043 Winter 2020 2. SPCD MA-ED CSD<br>de.<br>Mitter 2020 2. SPCD MA-ED CSD |                                |           | Processificacionesia Isame<br>Processificacionesia Isame<br>Processificacionesia Isame<br>Processificacionesia Isame<br>Processificacionesia Isame<br>Processificacionesia Isame<br>Processificacionesia Isame | Created<br>11-Oct-2019 09:<br>11-Oct-2019 09:<br>11-Oct-2019 09:<br>11-Oct-2019 09:<br>11-Oct-2019 09:<br>11-Oct-2019 09:<br>11-Oct-2019 09:<br>11-Oct-2019 09: |

1 - 10 of 739 First & Previous Nevt 📤 Last Go to name 1 🔻

### Complete Work Item

Once click on a work item, fill out the recommendation form and click" Complete" to finish the form.

"Save & Close" button will save any changes on the form but will not complete the work item.

"Cancel" button will cancel your changes.

The old version of work flow has these 3 buttons on the bottom of the recommendation form while the new version has them on top right.

You can also click the "Worklist" link on top left of the page to go back to your worklist.

| Worklist RecForm-W2                                                                                                    |                                    |
|----------------------------------------------------------------------------------------------------|------------------------------------|
| RecForm-W2                                                                                                    |                                    |
|                                                                                                    |                                    |
| Click here to View the Applicant's Xtender Document                                                                                                    | 🗸 Complete 🔞 Save & Close 📡 Cancel |
| Eastern Michigan University<br>Graduate Admissions Recommendation Form - W2                                                                                                    |                                    |
| Applicant's Information<br>Applicant Name: Lakshmi Aruna<br>Bathina<br>Term: 202020 - Winter 2020<br>App Nbr: 1                                                                                                    |                                    |
| Department Code: VBE of<br>of Department Code: VBE of<br>Program Code: MS-ET Program Description: ET-Master of Science<br>Major: Code: CNS Major: Construction Management<br>Concentration: Degree: Waster of Science |                                    |
| Test Scores                                                                                                    |                                    |
| Date Code Score Date Code Score Date Code Score                                                                                                    |                                    |
| 24-AUG-19 IL01 5.0                                                                                                    |                                    |
| 24-AUG-19 IL02 5.5 24-AUG-19 IL03 5.0                                                                                                    |                                    |
| 24-AUG-19 IL03 5.0 24-AUG-19 IL04 6.0                                                                                                    |                                    |
| 24-AUG-19 ILOS 5.5                                                                                                    |                                    |
| For Admissions Office Use only<br>Admission Clerc/BCSM Date: Student Admit<br>via [10/14/2019 Type: N] Type: N2 VISA: F1 NTL: Y                                                                                       |                                    |
| © 1999-2018 Ellucian                                                                                                    | Company L.P. and its affiliates.   |

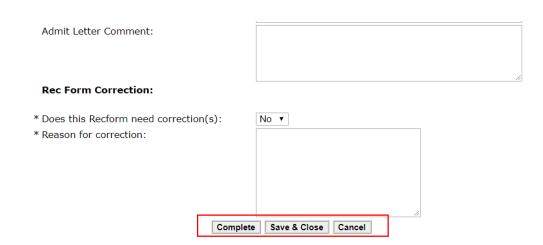

When you are at the bottom of the rec form, there is a "Top" button you can use to jump back to the top to complete/save/cancel.

| comment: |    |  |
|----------|----|--|
|          |    |  |
|          |    |  |
|          |    |  |
|          | 00 |  |

#### Navigating within Workflow

New workflow has collapsed menu but all menu items remain the same once expanded (most users won't have Administration option)

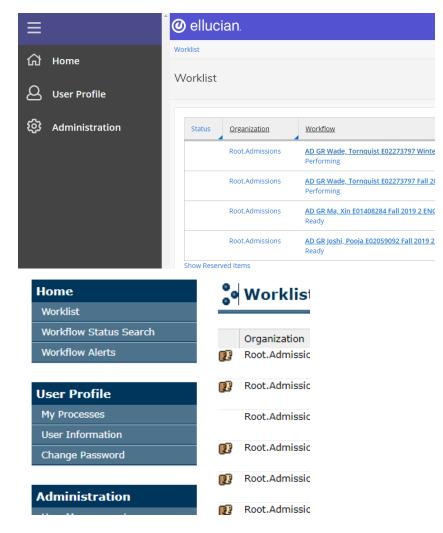

| ≡                      | O ellucian.                                                                        |
|------------------------|------------------------------------------------------------------------------------|
| K Back to Main Menu    | Worklist                                                                           |
| Home                   | Worklist                                                                           |
| Worklist               |                                                                                    |
| Workflow Status Search | Status Organization Workflow                                                       |
|                        | Root.Admissions AD GR Wade, Tornquist E02273797 Winter 2020<br>Performing          |
| Workflow Alerts        | Root.Admissions <u>AD GR Wade, Tornguist E02273797 Fall 2019 1 M</u><br>Performing |
|                        | Root.Admissions AD GR Ma, Xin E01408284 Fall 2019 2 ENGT MS-<br>Ready              |
|                        | Root.Admissions AD GR Joshi, Pooja E02059092 Fall 2019 2 PGBA<br>Ready             |
|                        | Show Reserved Items                                                                |

# Home

<u>Worklist</u>

Workflow Status Search

Workflow Alerts

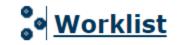

| _ | Organization    | <u>Wo</u> |
|---|-----------------|-----------|
|   | Root.Admissions | AC        |
|   |                 | Б         |

<u>R</u>

## Show Reserved Work Item

| @ elluc                                                                                  | ian.                                                                                                    |                                                                                                    |                                            |                                                                         |                                                                       | [→ Logoff                                                                                           | (?) н                                     |
|------------------------------------------------------------------------------------------|----------------------------------------------------------------------------------------------------|----------------------------------------------------------------------------------------------------|--------------------------------------------|-------------------------------------------------------------------------|-----------------------------------------------------------------------|----------------------------------------------------------------------------------------------------|-------------------------------------------|
| Worklist                                                                                 |                                                                                                    |                                                                                                    |                                            |                                                                         |                                                                       |                                                                                                    |                                           |
| Worklist                                                                                 |                                                                                                    |                                                                                                    |                                            | As                                                                      | Workflor                                                              | w Specifics Name                                                                                    | C                                         |
|                                                                                          |                                                                                                    |                                                                                                    |                                            |                                                                         |                                                                       |                                                                                                    |                                           |
| Status                                                                                   | Organization                                                                                                    | Workflow                                                                                                    | Activity.                                  | Priority                                                                | Created                                                               | View Details                                                                                        |                                           |
|                                                                                          | Root.Admissions                                                                                                    | AD GR Wade_Tornquist E02273797 Winter 2020 5 MUSD MM-AS MUED<br>Performing                                                                                                    | GradSchoolReviewQueue                      | Normal                                                                  | 09-Sep-2019 09:45:17 AM                                               | ٩                                                                                                   |                                           |
|                                                                                          | Root.Admissions                                                                                                    | AD GR Wade_Tornquist E02273797 Fall 2019 1 MATH MS-AS MTH<br>Performing                                                                                                    | GradCoordGRRecformReview                   | Normal                                                                  | 09-Sep-2019 09:34:29 AM                                               | ٩                                                                                                   |                                           |
|                                                                                          | Root.Admissions                                                                                                    | AD.GR.Ma. Xin E01408284 Fail 2019 2 ENGT MS-TC OULM<br>Ready                                                                                                    | IntGRPrepRcfm                              | Normal                                                                  | 16-May-2019 11:31:14 AN                                               | ۹.                                                                                                  |                                           |
|                                                                                          | Root.Admissions                                                                                                    | AD-GR Joshi, Pooja E02059092 Fall 2019 2 PGBA MBA-BU IS<br>Ready                                                                                                    | IntGRPrepRcfm                              | Normal                                                                  | 16-May-2019 11:31:11 AN                                               | ٩                                                                                                   |                                           |
| Show Reserve                                                                             | veditems                                                                                                    | a and break and                                                                                                    |                                            |                                                                         |                                                                       |                                                                                                    |                                           |
|                                                                                          |                                                                                                    | 1 - 4 0F 4) H31, W110                                                                                                    | vious]Next ♥ Last[Go to page[ <b>⊤▼</b> ]  |                                                                         |                                                                       |                                                                                                    |                                           |
|                                                                                          |                                                                                                    | 1 - 4 0F 4 yi 51, WYR                                                                                                    | vious Next ♥ LastGo to page <u>(</u> • • ] |                                                                         |                                                                       |                                                                                                    |                                           |
| Worklist                                                                                 |                                                                                                    | 1 - 4 0F 4 yest, wire                                                                                                    | vious Next ♥ LastGo to page[ <u></u> •     |                                                                         |                                                                       | Logoff                                                                                              | f 🖬 H                                     |
|                                                                                          | Workflow                                                                                                    | 1 - 4 07 4 945L WYR                                                                                                    | vious Next ♥ LastGo to page[ <u></u> •     | Activity                                                                | Priority                                                              | Created                                                                                             | f 🖬 H                                     |
| Organization                                                                             | AD GR Kilian, Ro                                                                                                    | 1 - 4 0 4 9 55, Write<br>ebecca E01251935 Winter 2020 2 SPCD MA-ED CSD                                                                                                    | vious Next ♥ LastGo to page[ <u>.</u> •]   | Activity<br>ProcessorDecnQ                                              |                                                                       |                                                                                                    |                                           |
| Drganization<br>Root.Admissions                                                          | AD GR Kilian, Ro<br>Ready<br>AD GR Olson, M                                                                                             |                                                                                                    | vicus Next ♥ LastGo to page[ <u>.</u> •]   |                                                                         | ueueGR Normal                                                         | Created                                                                                             | 89 AM                                     |
| Drganization<br>Root.Admissions<br>Root.Admissions                                       | AD GR Kilian, Re<br>Ready<br>AD GR Olson, M<br>Ready<br>AD UG Ames, Sp                                                                  | ebecca E01251935 Winter 2020 2 SPCD MA-ED CSD                                                                                                    | vicus Aest ♥ LastGo to page[ <u>.</u> •    | ProcessorDecnQ                                                          | ueueGR Normal                                                         | Created<br>11-Oct-2019 09:57:3                                                                      | 39 AM<br>12 AM                            |
| Root.Admissions<br>Root.Admissions                                                       | AD GR Kilian, Ro<br>Ready<br>AD GR Olson, M<br>Ready<br>AD UG Ames, Sp<br>Ready<br>AD GR Bull, Mac                                      | ebecca E01251935 Winter 2020 2 SPCD MA-ED CSD<br>ykenzie E01830836 Winter 2020 2 SPCD MA-ED CSD                                                                                             | vicus Next ♥ LastGo to page[ <u></u> •     | ProcessorDecnQ                                                          | ueueGR Normal<br>ueueGR Normal<br>n Normal                            | Created<br>11-Oct-2019 09:57:3<br>11-Oct-2019 09:50:4                                               | 39 AM<br>12 AM<br>09 AM                   |
| Drganization<br>Root.Admissions<br>Root.Admissions<br>Root.Admissions<br>Root.Admissions | AD GR Kilian, Ro<br>Ready<br>AD GR Olson, M<br>Ready<br>AD UG Ames, Sp<br>Ready<br>AD GR Bull, Mac<br>Ready<br>AD GR Alber, Sa          | ebecca E01251935 Winter 2020 2 SPCD MA-ED CSD<br>ykenzie E01830836 Winter 2020 2 SPCD MA-ED CSD<br>pencer E02276933 Fall 2020 1 EXPL 1589                                                   | vicus Next ♥ LastGo to page[ <u>.</u> •]   | ProcessorDecnQ<br>ProcessorDecnQ<br>Disciplinary Form                   | ueueGR Normal ueueGR Normal n Normal ueueGR Normal                    | Created<br>11-Oct-2019 09:57:3<br>11-Oct-2019 09:50:4<br>11-Oct-2019 09:50:6                        | 89 AM<br>42 AM<br>09 AM<br>55 AM          |
| Organization<br>toot.Admissions<br>toot.Admissions<br>toot.Admissions<br>toot.Admissions | AD GR Kilian, Re<br>Ready<br>AD GR Olson, M<br>Ready<br>AD UG Ames, Sp<br>Ready<br>AD GR Bull, Mac<br>Ready<br>AD GR Alber, Sa<br>Ready | ebecca E01251935 Winter 2020 2 SPCD MA-ED CSD<br>ykenzie E01830836 Winter 2020 2 SPCD MA-ED CSD<br>pencer E02276933 Fall 2020 1 EXPL 1589<br>Ielaine E02272267 Winter 2020 1 SPCD MA-ED CSD | vicus Next ♥ LastGo to page[ <u>.</u> •]   | ProcessorDecnQ<br>ProcessorDecnQ<br>Disciplinary Form<br>ProcessorDecnQ | ueueGR Normal ueueGR Normal ueueGR Normal ueueGR Normal ueueGR Normal | Created<br>11-Oct-2019 09:57:3<br>11-Oct-2019 09:50:4<br>11-Oct-2019 09:50:0<br>11-Oct-2019 09:48:5 | 39 AM<br>42 AM<br>09 AM<br>55 AM<br>51 AM |

 

 IP
 Root.Admissions
 AD GR Morgan, Steven E02272088 Winter 2020 1 SPCD MA-ED CSD Ready
 Processor/DecnQueueGR
 Normal

 IP
 Root.Admissions
 AD GR Lynch, Shelby E01474043 Winter 2020 2 SPCD MA-ED CSD Ready
 Processor/DecnQueueGR
 Normal

 IP
 Root.Admissions
 AD GR Lynch, Shelby E01474043 Winter 2020 2 SPCD MA-ED CSD Ready
 Processor/DecnQueueGR
 Normal

 IP
 Root.Admissions
 AD UG Wilhelm, Peyton E02204850 Fall 2020 1 EET 1584 Ready
 Disciplinary Form
 Normal

 IP
 Root.Admissions
 AD GR Aprameya, Vaishnavi E02272216 Fall 2020 3 ACFN MS-BU FNCE Ready
 Processor/GRRdm/Prep
 Normal

1 - 10 of 239 | First | 💠 Previous | Next 💠 | Last | Go to page: 1 🔻

11-Oct-2019 09:34:51 AM 🔍

11-Oct-2019 09:33:04 AM 🔍

11-Oct-2019 09:31:31 AM 🔍

Show Reserved Items

## Release Reserved Work Item

Click the magnifying glass icon then click release on the next page

|   | lorklist    |                 |                                                                            |                                   |          |                                  |           |     |
|---|-------------|-----------------|----------------------------------------------------------------------------|-----------------------------------|----------|----------------------------------|-----------|-----|
| V | Vorklist    |                 |                                                                            |                                   |          | Advanced Search Workflow Specifi | cs Name   | C   |
|   |             |                 |                                                                            |                                   |          |                                  |           |     |
|   | Status      | Organization    | Workflow                                                                   | Activity.                         | Priority | Created                          | View Deta | ils |
|   |             | Root.Admissions | AD_GR Wade_Tornquist E02273797 Winter 2020 5 MUSD MM:AS MUED<br>Performing | GradSchoolReviewQueue             | Normal   | 09-Sep-2019 09:45:17 AM          | ٩         |     |
|   |             | Root.Admissions | AD GR Wade. Tornguist E02273797 Fall 2019 1 MATH MS-AS MTH<br>Performing   | GradCoordGRRecformReview          | Normal   | 09-Sep-2019 09:34:29 AM          | ٩         |     |
|   |             | Root.Admissions | AD.GR.Ma.Xin E01408284 Fall 2019 2 ENGT.MS-TC.OULM<br>Ready                | IntGRPrepRcfm                     | Normal   | 16-May-2019 11:31:14 AM          | ٩         |     |
|   |             | Root.Admissions | AD.GR Joshi, Pooja E02059092 Fall 2019 2 PGBA MBA-BU IS<br>Ready           | IntGRPrepRcfm                     | Normal   | 16-May-2019 11:31:11 AM          | ٩         |     |
|   | Show Reserv | ed Items        | 1 - 4 of 4 First ∳ Pre                                                     | vious Next ↔ Last Go to page: 1 ▼ |          |                                  |           |     |

| ≡  | 🥝 ellucian.                                                                  | C→ Logoff     | Help    |
|----|------------------------------------------------------------------------------|---------------|---------|
| ക  | Worklist · Work Item Details                                                 |               |         |
| ഹ  | Work Item Details                                                            |               |         |
| පු |                                                                              |               |         |
| ~  | Organization: Root Admissions                                                | Stop Workflow | Request |
| ŝ  | Workflow Name: AD GR Wade, Tornquist E02273797 Winter 2020 5 MUSD MM-AS MUED |               |         |
|    | Activity Name: GradSchoolReviewQueue                                         |               |         |
|    | Created Date: 09-Sep-2019 09:45:17 AM                                        |               |         |
|    | Priority:                                                                    |               |         |
|    | Normal                                                                       |               |         |
|    | Status: Performing                                                           |               |         |
|    |                                                                              |               |         |
|    |                                                                              |               |         |
|    | Workflow Attachments Notes Metrics Details Proxy                             |               |         |
|    |                                                                              | Attac         | h File  |
|    |                                                                              |               |         |
|    |                                                                              |               |         |